# **jogo anulado bet365**

- 1. jogo anulado bet365
- 2. jogo anulado bet365 :pixbet gratis palpites
- 3. jogo anulado bet365 :1xbet real madrid

## **jogo anulado bet365**

Resumo:

**jogo anulado bet365 : Bem-vindo ao mundo das apostas em ecobioconsultoria.com.br! Inscreva-se agora e ganhe um bônus emocionante para começar a ganhar!**  contente:

### **jogo anulado bet365**

Há alguns dias, fui abordado com as ofertas da [onabet sd uses in hindi](/onabet-sd-uses-in-hindi-2024-07-27-id-37009.pdf) e decidi dar uma olhada para ver o que eles tinham a oferecer. Para minha surpresa, encontrei uma ótima oportunidade de ganhar apostando na minha equipe favorita de futebol.

#### **jogo anulado bet365**

A Bet365 está oferecendo uma ótima oportunidade para os fãs de futebol apostarem em jogo anulado bet365 jogo anulado bet365 equipe favorita com jogo anulado bet365 promoção "Oferta de Pagamento Antecipado - 2 Golos de Avanço". Neste cenário, se você fizer uma aposta simples e a equipe em jogo anulado bet365 que você apostar estiver à frente por 2 gols em jogo anulado bet365 qualquer ponto do jogo, a Bet365 pagará jogo anulado bet365 aposta independentemente do resultado final do jogo.

### **Como aproveitar a Oferta?**

É muito fácil aproveitar essa oferta. Basta abrir uma conta na Bet365, realizar um depósito mínimo de R\$10 e acionar a oferta dentro de 30 dias após se registrar.

- Visite o site da [apostas on line nas principais corridas de cavalos](/apostas-on-line-nas-principais-corridas-de-cavalos-2024-07-27-id-5844.html) e clique em jogo anulado bet365 "Registrar-se"
- Complete o formulário de registro
- Realize um depósito mínimo de R\$10
- Confirme jogo anulado bet365 idade e localização
- Aceite os termos e condições da oferta

#### **Resultados Marcantes**

Esse tipo de oferta é verdadeiramente incrível para quem gosta de apostar em jogo anulado bet365 futebol, especialmente se jogo anulado bet365 equipe favorita costuma marcar gols e tomar o jogo a sério. Você pode explorar diferentes possibilidades de apostas no site da Bet365 e aproveitar essa oferta. Agora é a hora de se levantar e levantar o copo para cada vitória que seu time conquistar!

#### **Perguntas Frequentes**

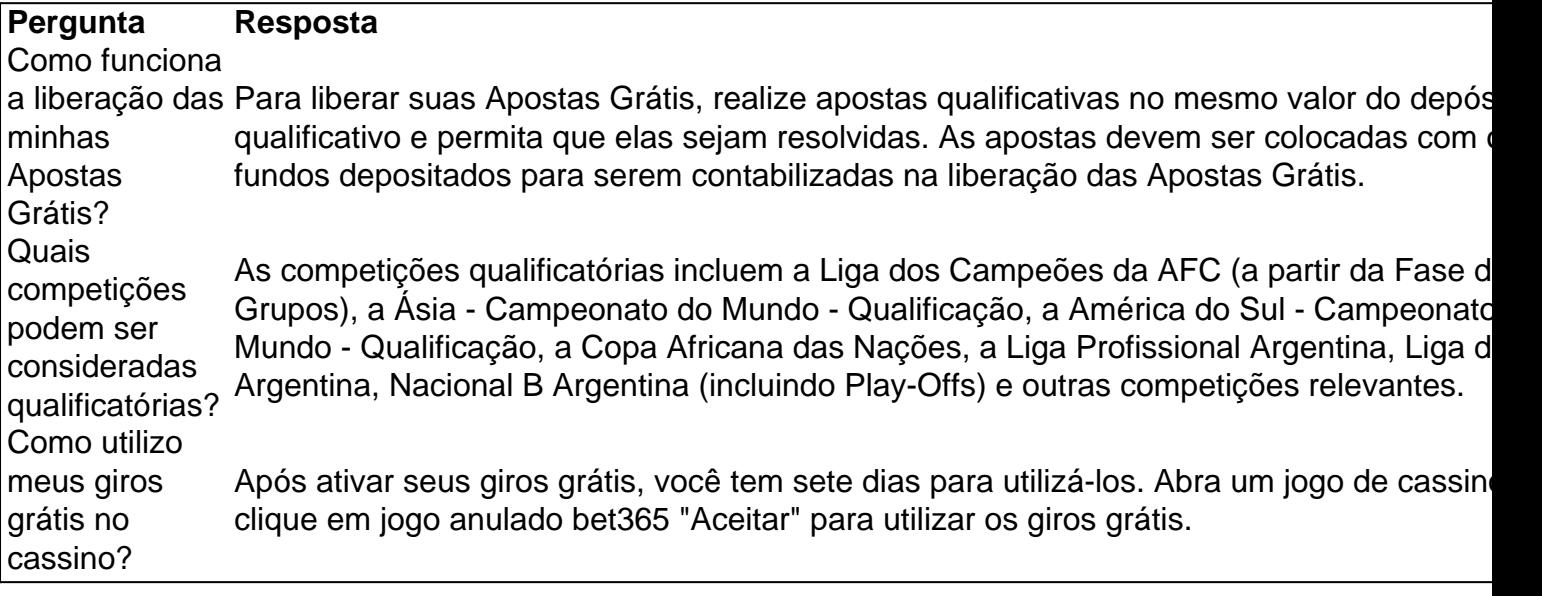

#### [casa de apostas seguras](https://www.dimen.com.br/casa-de-apostas-seguras-2024-07-27-id-16894.html)

Como alterar a autexclusão na Bet365: uma orientação passo a passo

A Bet365 é uma das casas de apostas esportivas online mais populares no mundo todo. No entanto, algumas vezes, os jogadores podem precisar alterar suas configurações de autoexclusão para continuar a desfrutar dos serviços oferecidos pela plataforma. Neste artigo, você vai aprender como fazer isso facilmente.

Por que alterar a autoexclusão na Bet365?

Existem vários motivos pelos quais alguém pode desejar alterar suas configurações de autoexclusão na Bet365. Por exemplo, se um jogador está passando por um período difícil e deseja se afastar das apostas esportivas, a autoexclusão pode ser uma boa opção. No entanto, se as coisas mudarem e o jogador se sentir pronto para voltar a apostar, ele pode querer alterar essas configurações.

Passo a passo: como alterar a autoexclusão na Bet365

Faça login em jogo anulado bet365 conta na Bet365.

Clique em "Minha conta" no canto superior direito da tela.

Na página "Minha conta", clique em "Responsible Gaming" no menu à esquerda.

Em "Exclusão temporária", você verá a opção para "Alterar limites". Clique nela.

Agora, você pode alterar as suas configurações de autoexclusão. Você pode escolher um

período de tempo diferente ou desativar a autoexclusão completamente.

Certifique-se de salvar as suas alterações antes de sair da página.

Conclusão

Alterar as configurações de autoexclusão na Bet365 é uma tarefa simples que pode ser concluída em alguns minutos. Se você estiver pensando em retornar às apostas esportivas depois de um período de autoexclusão, siga as etapas acima para desativar ou alterar suas configurações. No entanto, é importante lembrar que as apostas esportivas podem ser uma atividade divertida e emocionante, mas também podem se tornar uma hobby dispendioso se não forem controladas. Portanto, é essencial jogar de forma responsável e se fixar limites claros para si mesmo.

### **jogo anulado bet365 :pixbet gratis palpites**

bet365 - The world's favourite online sports betting company. The most comprehensive In-Play service. Watch Live Sport. Live Streaming available on desktop, ...

Jogos·Jogo Responsável·Casino·Safer Gambling

11 de mar. de 2024·bet365 online-Fornece serviços e produtos de apostas online, especialmente

tabela de probabilidades de apostas em jogo anulado bet365 futebol ...

há 2 dias·A popular plataforma de apostas online, bet365 online, acaba de lançar uma novidade emocionante: a introdução de uma vasta seleção de slots ...

há 8 dias·bet365online: Descubra o potencial de vitória em jogo anulado bet365 dimen! Registrese hoje e reivindique um bônus especial para acelerar jogo anulado bet365 sorte!

Se você está no Brasil e deseja acessar o site de apostas esportivas Bet365, poderá se deparar com algumas dificuldades, pois o site Detetará automaticamente que você está se conectado a partir do Brasil e poderá restringir o seu acesso. No entanto, existe uma forma de enfraquecer essa restrição e acessar o portal baixando o aplicativo Bet365 e usando uma VPN (Virtual Private Network). Nesse artigo, vamos ensinar você como fazê-lo.

Passo 1: Baixar e se registrar no aplicativo Bet365

O primeiro passo é baixar o aplicativo Bet365 é fazer seu cadastro. Para isso, acesse a página oficial do Bet364 em jogo anulado bet365 seu smartphone, e busque o link de download para o seu sistema operacional móvel (Android ou iOS). Após instalar o app, clique em jogo anulado bet365 "Registrar-se" e faça a inscrição completando as informações necessárias. Passo 2: Baixe um serviço VPN confiável

A VPN funciona como um túnel virtual e criptografa seus dados pessoais, fornecendo surfe anônimo na internet. Recomendamos baixar a NordVPN para acessar o Bet365 Brasil. A NordVNP oferece uma conexão rápida, segura e permanece em jogo anulado bet365 conformidade com as leis de proteção de dados.

### **jogo anulado bet365 :1xbet real madrid**

A Premier League, juntamente com a Football Association (Associação de Futebol), Liga Inglesa e Superliga Feminina da UEFA lançaram um código para acordos sobre jogos online menos que 24 horas depois dos ativistas acusarem clubes superiores jogo anulado bet365 voos por ordenhar dinheiro das empresas apostadoras antes do banimento aos patrocinadores front-of -shirt ser introduzido na temporada 2026-2027.

A Premier League, juntamente com as partes interessadas acima mencionadas dizem que elaboraram um quadro voluntário a ser implementado antes do início desta temporada. No ano passado os clubes da Primeira Liga concordaram jogo anulado bet365 retirar empresas de apostas na frente das camisas no final dos anos 2025-26 campanha

Bournemouth anunciou na terça-feira um acordo de "record breaking" com a empresa asiática bj88, levando para 11 o número dos principais clubes jogo anulado bet365 voos confirmar uma companhia como patrocinador principal da camisa do jogo – acima das oito que virão no ano passado. O Crystal Palace e os Lobos voltaram à ter empresas apostadoras enquanto suas camisetam patrocina após acordos sobre negócios não gambling (não relacionados ao esporte). Guia Rápido rápido

Como faço para me inscrever jogo anulado bet365 alertas de notícias sobre esportes? As autoridades listam quatro princípios-chave por trás de jogo anulado bet365 abordagem – proteção, responsabilidade social e integridade - mas dizem que o principal objetivo é garantir os patrocínios do jogo são responsáveis "e limitar a alcance das crianças.".

O código diz que as competições e clubes só devem entrar jogo anulado bet365 acordos com uma empresa de jogos licenciados pela Comissão Gambling ou parte da "parceria White-Label". Acrescenta ainda, áreas do estádio designadas para o uso exclusivo das famílias não deve exibir logotipo dos patrocínio. A Big Step caridade dedicada a remover publicidade jogo no futebol "continuar assinar cegamente estes negócios desesperado por alguns quid extra".

O patrocinador principal de longa data das três divisões da EFL – o Campeonato, a Liga Um e League Two - é SkyBet. A parceria foi feita pela primeira vez com uma liga jogo anulado bet365 2013-14: "construída sobre jogos mais seguros", incluindo um memorando que define como entregar objetivos conjuntos socialmente responsáveis".

Author: ecobioconsultoria.com.br Subject: jogo anulado bet365 Keywords: jogo anulado bet365 Update: 2024/7/27 12:51:48